# zwischen*toene.*info

### **ARBEITSBLATT**

### **QUELLENSTECKBRIEF AUSWANDERINNEN**

#### Arbeitsauftrag:

- 1. Arbeitet/arbeiten Sie in der ExpertInnengruppe aus dem Darstellungstext zu den biographischen Hintergründen Informationen heraus, die ihr/Sie in der Vergleichsliste im Stammgruppen-Etherpad einfügen könnt/können.
- 2. Analysiert/analysieren Sie die äu-**Beren Merkmale der Auswanderer**briefe (Quellen). Haltet/halten Sie die Ergebnisse in einem Quellensteckbrief (nächste Seite) fest.

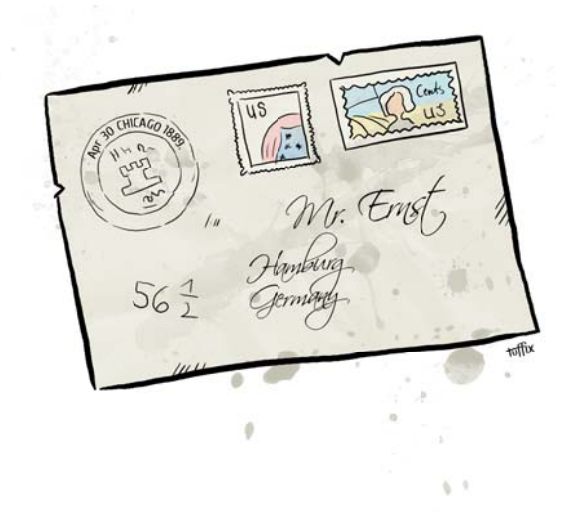

- 3. Arbeitet/arbeiten Sie mithilfe der Vergleichskriterien, die ihr/Sie im Unterricht festgehalten habt/haben, Informationen aus den Auswandererbriefen heraus, die ihr/Sie in der Vergleichsliste im Stammgruppen-Etherpad einfügen könnt/können.
- 4. Gestaltet/gestalten Sie einen Zeitstrahl zu eurem/Ihren Auswanderer bzw. Auswanderin. Haltet/halten Sie darin alle wichtigen Zahlen, Daten und Fakten fest. Nutzt/nutzen Sie dazu das Online-Tool "Timeline" von "ReadWriteThink": http://www.readwritethink.org/files/resources/interactives/timeline 2/ Speichert/speichern Sie den Zeitstrahl unbedingt als pdf-Datei ab und druckt/drucken Sie ihn wenn möglich aus.
- 5. Gestaltet/gestalten Sie eine Landkarte zu dem Auswanderer bzw. der Auswanderin. Haltet/halten Sie darin vor allem die Herkunftsregion, den Auswanderungsweg und die Niederlassungsregion fest. Nutzt/nutzen Sie dazu das Online-Tool "Step-Map" (Anmeldung nötig): http://www.stepmap.de/ Speichert/speichern Sie die Landkarte unbedingt als pdf-Datei ab und druckt/drucken Sie sie wenn möglich aus. Alternativ kann mit einer ausgedruckten Karte gearbeitet werden, in der Herkunftsregion, Auswanderungsweg und Niederlassungsregion festgehalten werden.
- 6. Falls ihr/Sie schneller als andere fertig sein solltet/sollten, wartet auf die Sprinterlnnen noch eine kleine Ergänzungsaufgabe.

# zwischentoene.info

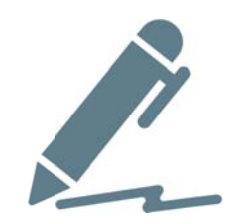

#### Quellensteckbrief

**Material 3** 

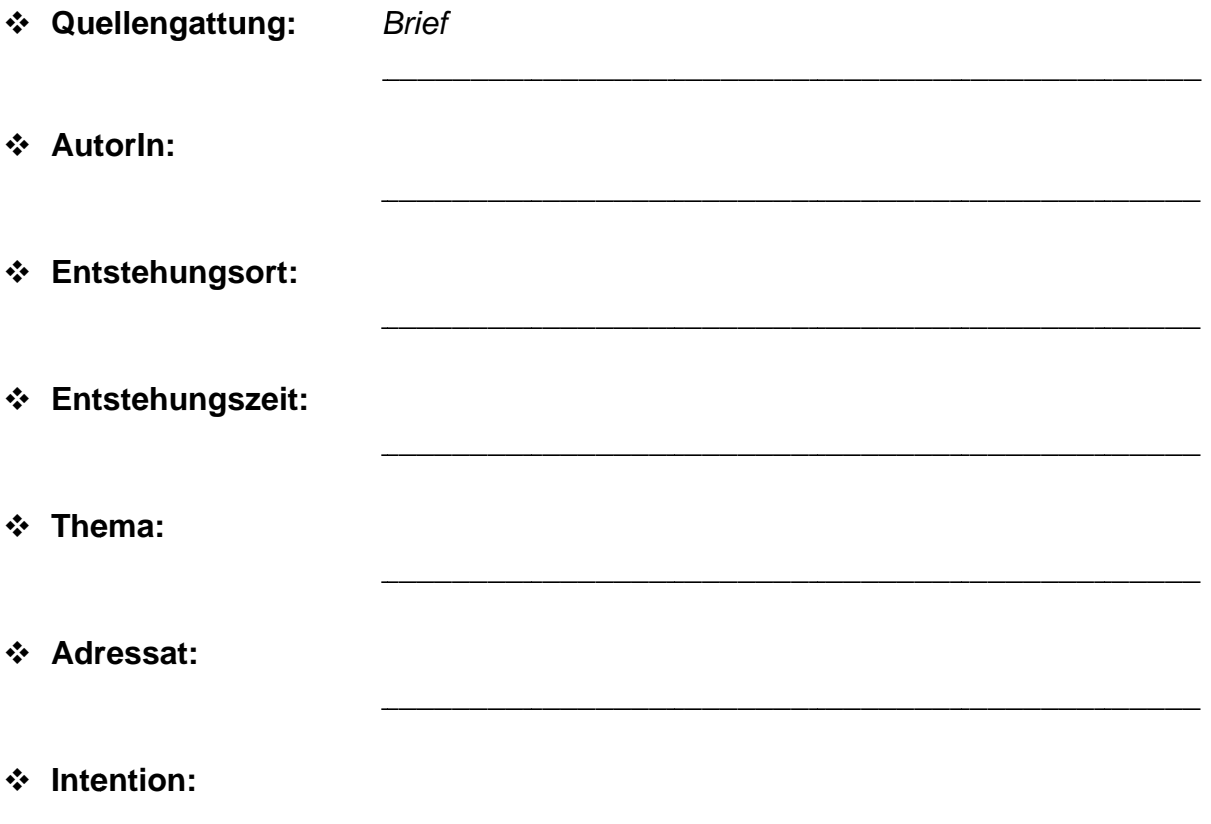